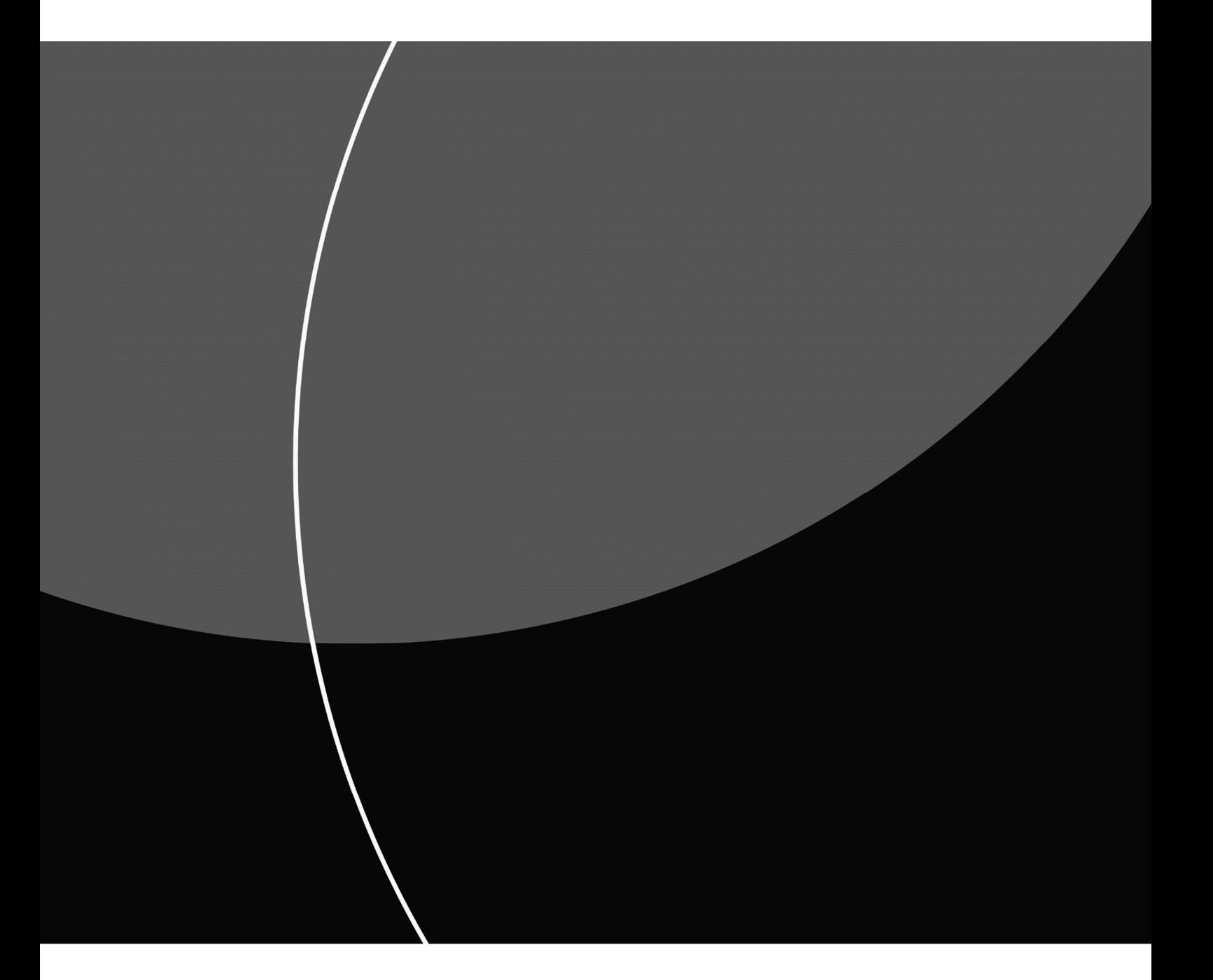

# AvtaleGiro Systemspesifikasjon

NOVEMBER 2018 (VERSION 3.5)

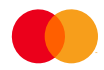

#### Innhold

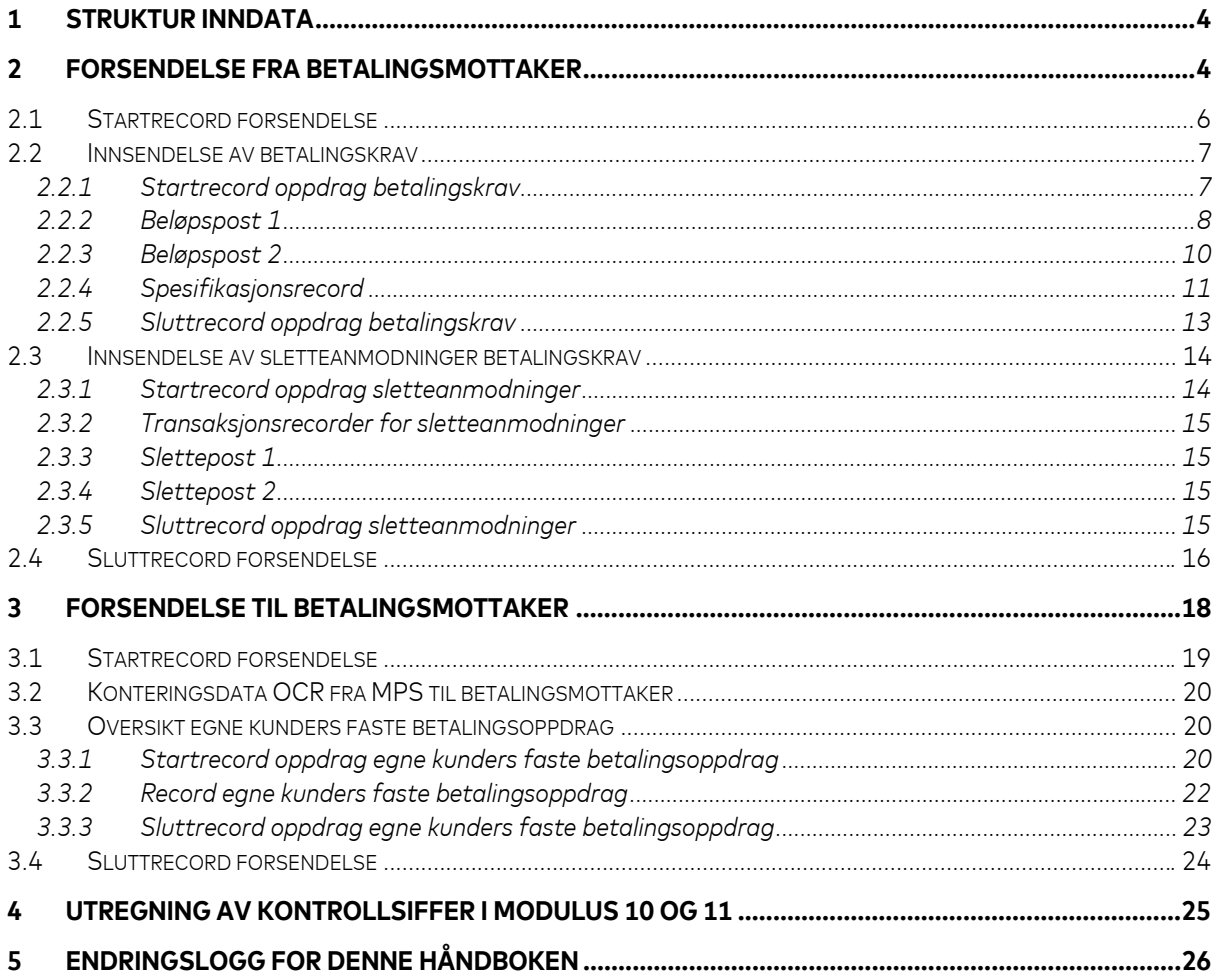

# **1 Struktur inndata**

For å sikre riktig tekst bør tegnsett **ISO-8859-1** brukes.

Justering og blanking av felt

Hvis ikke annet er oppgitt, gjelder følgende regler for alle felt:

Alfanumeriske felt:

- Data blir venstrejustert
- Ledige posisjoner blankes

Numeriske felt:

- Data blir høyrejustert
- Ledige posisjoner fylles ut med null(er)

#### **2 Forsendelse fra betalingsmottaker**

Forsendelser inn til Mastercard Payment Services (MPS) kan bestå av et eller flere oppdrag. Første record i en forsendelse er start-record for forsendelsen, og siste record er sluttrecord for forsendelsen. I mellom disse recordene kommer de enkelte oppdrag med tilhørende transaksjoner. Beskrivelse av de enkelte transaksjonstypene er beskrevet i denne dokumentasjonen. Figuren nedenfor viser hvordan forsendelsene kan være bygget opp:

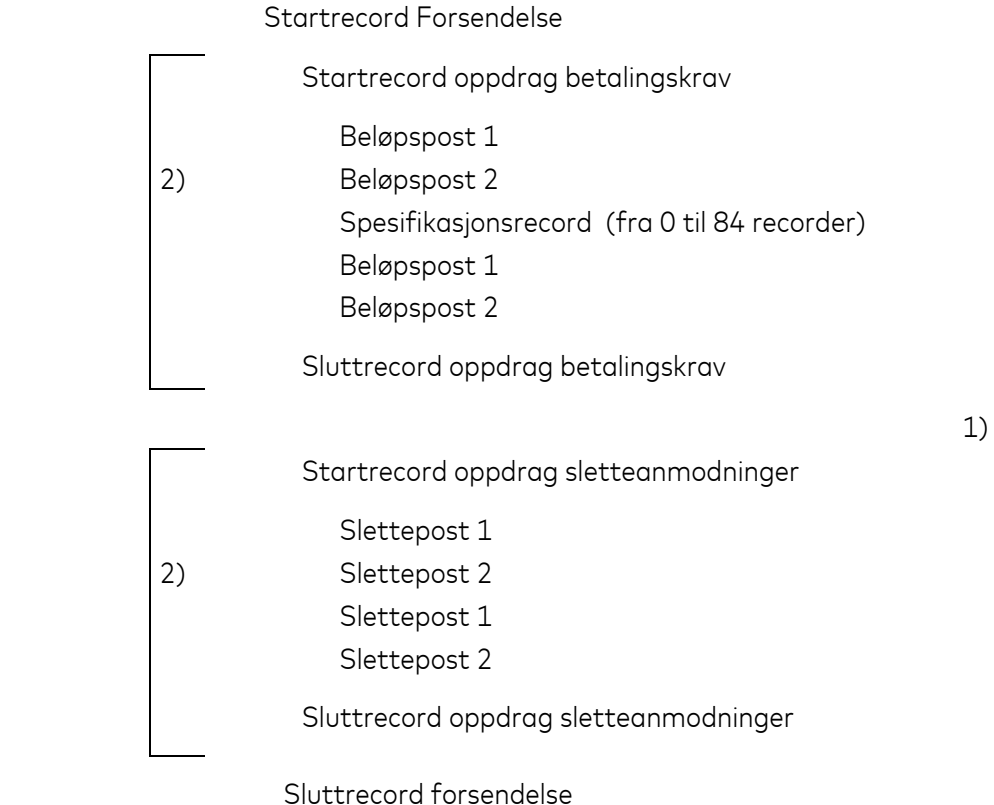

- 1) **Forsendelse.** En forsendelse kan bestå av et eller flere oppdrag, som dekker en eller flere tjenester.
- 2) **Oppdrag**. Et oppdrag kan kun inneholde transaksjoner for én oppdragstype som gjelder én avtale.

Rekkefølgen av transaksjonene i et oppdrag må være i samsvar med figuren ovenfor med unntak av spesifikasjonsrecordene. Disse kan sendes inn i innbyrdes vilkårlig rekkefølge fordi sekvensinformasjonen ligger på selve transaksjonen, men spesifikasjonsrecordene må ligge rett etter beløpspost 2 for det betalingskravet de tilhører.

Utfylling av de fire første feltene i en transaksjon identifiserer transaksjonen. Oversikten nedenfor viser de aktuelle recordene med respektive koder:

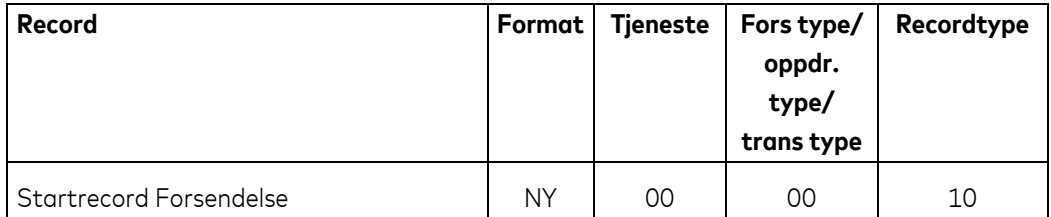

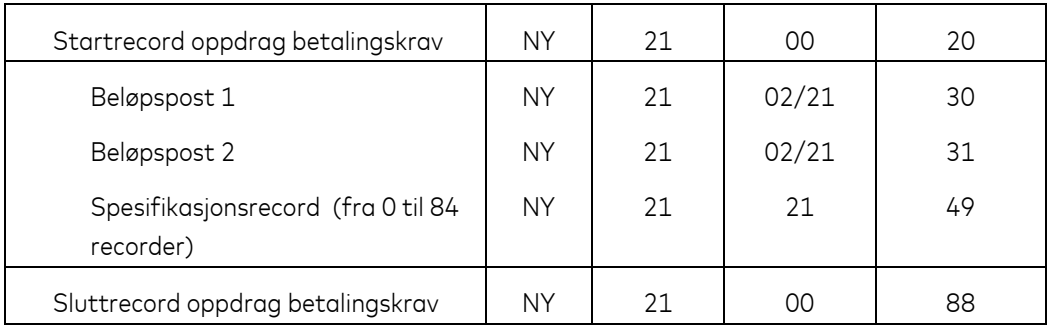

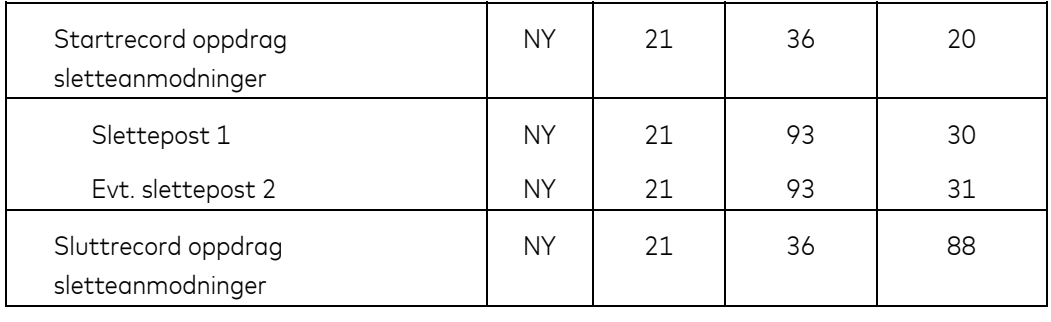

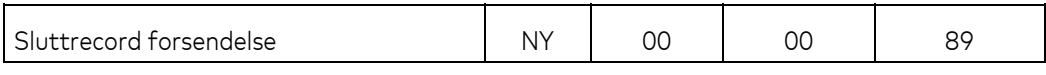

# **2.1 Startrecord forsendelse**

Første record i enhver forsendelse.

Dersom recorden eller noen felter mangler vil forsendelsen bli avvist. Alle felter må ha oppgitt korrekt informasjon i hht beskrivelsen.

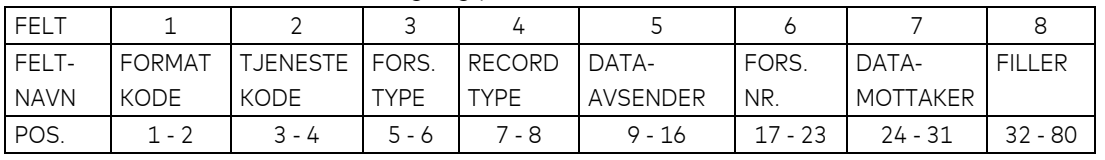

#### Recorden må kun forekomme én gang pr. forsendelse.

#### FELT 1 - FORMATKODE

- Alfanumerisk, 2 posisjoner
- Alltid = NY

## FELT 2 - TJENESTEKODE

- Numerisk, 2 posisjoner
- Alltid = 00 (null-null)

#### FELT 3 - FORSENDELSESTYPE

- Numerisk, 2 posisjoner
- Alltid = 00 (null-null)

## FELT 4 - RECORDTYPE

- Numerisk, 2 posisjoner
- Alltid = 10 (en-null)

## FELT 5 - DATAAVSENDER

- Numerisk, 8 posisjoner
- Fylles ut med dataavsenders KUNDEENHET-ID

#### FELT 6 – FORSENDELSESNUMMER

- Numerisk, 7 posisjoner
- Dataavsenders unike nummerering av forsendelser. (F.eks. DD MM (dag, måned) + løpenr. e.l.)

#### Forsendelsesnummer bør fremkomme i interne systemer/dokumenter.

#### FELT 7 - DATAMOTTAKER

- Numerisk, 8 posisjoner
- MPS'ID alltid = 00008080

FELT 8 - FILLER

- Numerisk, 49 posisjoner
- Fylles ut med nuller

## **2.2 Innsendelse av betalingskrav**

#### *2.2.1 Startrecord oppdrag betalingskrav*

Første record for ethvert nytt oppdrag i forsendelsen.

Dersom recorden eller noen felter mangler, vil oppdraget bli avvist ved innlesing i MPS. Alle felter må ha oppgitt korrekt informasjon i hht beskrivelsen.

Recorden må kun forekomme én gang pr. oppdrag.

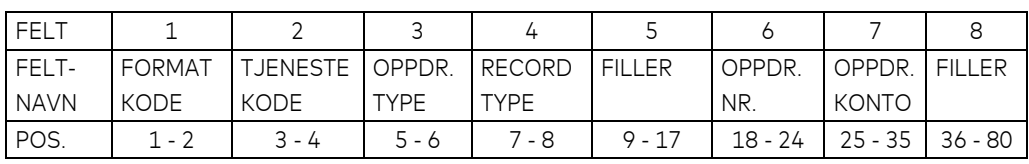

## FELT 1 - FORMATKODE

- Alfanumerisk, 2 posisjoner
- Alltid = NY

## FELT 2 - TJENESTEKODE AVTALEGIRO

- Numerisk, 2 posisjoner
- $-$  Alltid = 21 (to-en)

## FELT 3 - OPPDRAGSTYPE

- Numerisk, 2 posisjoner
- Alltid = 00 (null-null)

## FELT 4 - RECORDTYPE

- Numerisk, 2 posisjoner
- $-$  Alltid = 20 (to-null)

## FELT 5 -FILLER

- Numerisk, 9 posisjoner
- Fylles ut med nuller.

## FELT 6 - OPPDRAGSNUMMER

- Numerisk, 7 posisjoner
- Må være unik nummerering av oppdrag pr. betalingsmottakers mottakeravtale 12 måneder + en dag fram i tid. (f.eks. DD MM (dag, måned) + løpenummer e.l.)

#### FELT 7 – OPPDRAGSKONTO

- Numerisk, 11 posisjoner
- Betalingsmottakers (avtalens) bankkonto. Skal være den konto hvor avtale om AvtaleGiro og OCRgiro er registrert.

#### FELT 8 - FILLER

- Numerisk, 45 posisjoner
- Fylles ut med nuller

## *2.2.2 Beløpspost 1*

For at en transaksjon skal være gyldig, må både beløpspost 1 og 2 være utfylt.

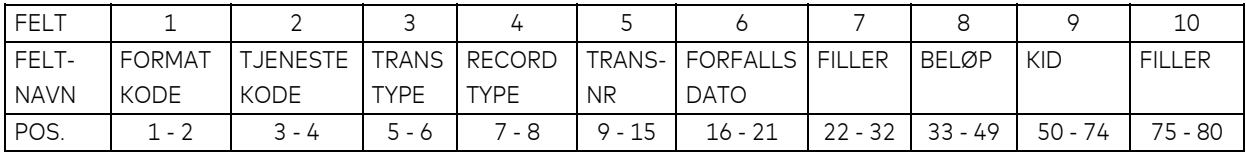

#### FELT 1 - FORMATKODE

- Alfanumerisk, 2 posisjoner
- Alltid = NY

#### FELT 2 - TJENESTEKODE AVTALEGIRO

- Numerisk, 2 posisjoner
- $-$  Alltid = 21 (to-en)

#### FELT 3 - TRANSAKSJONSTYPE

- Numerisk, 2 posisjoner
- Gyldige verdier er:
	- Ingen varsling fra bank transtype = 02 (null-to)
	- Varsling fra bank (AvtaleGiro info) transtype = 21 (to-en)
	- **NB:** (Hvis kode 02 angis og det sendes med spesifikasjonsrecords, formidles ikke spesifikasjonene til betaler.(spesifikasjonene vil ignoreres ved innlesning)

# FELT 4 - RECORDTYPE

- Numerisk, 2 posisjoner
- Alltid = 30 (tre-null)

# FELT 5 - TRANSAKSJONSNUMMER

- Numerisk, 7 posisjoner
- Unik nummerering av transaksjonen pr. oppdrag i stigende sekvens.
	- **NB:** Det samme transaksjonsnummeret må benyttes for hele transaksjonen. Dvs beløpspost 1 og 2 og spesifikasjonsrecordene. Transaksjonsnummeret må være større enn null. Hvis ikke samme transaksjonsnummer benyttes gjennom hele transaksjonen vil transaksjonen avvises.

# FELT 6 - FORFALLSDATO

- Numerisk, 6 posisjoner
- Fylles ut med DDMMÅÅ (dag, måned, år)
	- Må være en gyldig dato.
	- Må ikke være mer enn 12 måneder frem i tid
	- Dersom oppgitt dato ikke er en virkedag i MPS, dvs. lørdag, søndag eller bevegelig helligdag, vil MPS benytte påfølgende virkedag som forfallsdato. MPS vil ikke endre datoen på selve transaksjonen.

# FELT 7 - FILLER

- Alfanumerisk, 11 posisjoner
- Hvis ikke feltet skal benyttes skal feltet blankes

## FELT 8 - BELØP

- Numerisk, 17 posisjoner
- Beløpet oppgis i øre

## FELT 9 - KUNDEIDENTIFIKASJON (KID)

- Numerisk, 25 posisjoner
- Feltet må fylles ut hvis betalingskravet skal være gyldig mot betalers faste oppdrag. Fylles ut med gyldig KID etter spesifikasjoner angitt i registreringsskjema for AvtaleGiro og OCR giro.
- KID høyrejusteres, uten spesialtegn, og evt. ledige posisjoner blankes. Bokstaver kan ikke benyttes.

## FELT 10 - FILLER

- Numerisk, 6 posisjoner
- Fylles ut med nuller.

#### *2.2.3 Beløpspost 2*

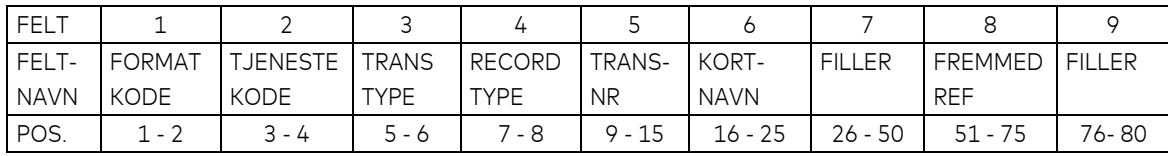

#### FELT 1 - FORMATKODE

- Alfanumerisk, 2 posisjoner
- Alltid = NY

#### FELT 2 - TJENESTEKODE AVTALEGIRO

- Numerisk, 2 posisjoner
- $-$  Alltid = 21 (to-en)

#### FELT 3 - TRANSAKSJONSTYPE

- Numerisk, 2 posisjoner
- Gyldige verdier er:
	- Ingen varsling fra bank transtype =02 (null-to)
	- Varsling fra bank (AvtaleGiro info) transtype = 21 (to-en)

#### FELT 4 - RECORDTYPE

- Numerisk, 2 posisjoner
- Alltid = 31 (tre-en)

#### FELT 5 - TRANSAKSJONSNUMMER

- Numerisk, 7 posisjoner
- Transaksjonsnummer fra beløpspost 1

#### FELT 6 - FORKORTET NAVN

- Alfanumerisk, 10 posisjoner
- Fylles ut med forkortet navn for betaler
- Feltet bør fylles ut for å lette identifikasjon av evt. avviste betalingskrav.

#### FELT 7 - FILLER

- Alfanumerisk, 25 siffer
- Feltet benyttes ikke og fylles ut med blanke

## FELT 8 - FREMMEDREFERANSE

- Alfanumerisk, 25 posisjoner
- Feltet kan benyttes som et opplysningsfelt om betalingskravet overfor betaler. For eksempel til å informere betaler om transaksjonen er varslet på samlevarsel. Fremmedreferansen overføres til betalers kontoutskrift og AvtaleGiro info. Dersom fremmedreferansen ikke benyttes skal feltet blankes. Fremmedreferansen overstyrer fast tekst på betalers faste betalingsoppdrag.

#### FELT 9 – FILLER

- Numerisk, 5 posisjoner
- Fylles ut med nuller

## *2.2.4 Spesifikasjonsrecord*

Betalingsmottaker kan sende spesifikasjoner i forbindelse med betalingskravet til betaler via AvtaleGiro info. Dersom betalingsmottaker skal sende informasjon til betaler om samlevarsel som er et samlet varsel for flere betalinger max 12 måneder frem i tid, kan dette spesifiseres i spesifikasjonesrecorden. Se også beskrivelse i brukerhåndboken.

Det er ikke plass til 80 karakterer spesifikasjon i én spesifikasjonsrecord pga. styrefeltene i karakterene 1 til 4.

Hver spesifikasjonslinje deles i to deler, hver på 40 karakterer. For å plassere spesifikasjonene korrekt, må betalingsmottaker oppgi hvilken kolonne og hvilken linje hver enkelt spesifikasjonsrecord tilhører. F.eks. linje 2, kolonne 2, betyr andre linje, karakter 41 til 80. Fordi hver spesifikasjonslinje må splittes på to spesifikasjonsrecords, så vil 6 spesifikasjonslinjer bli til 12 spesifikasjonsrecords.

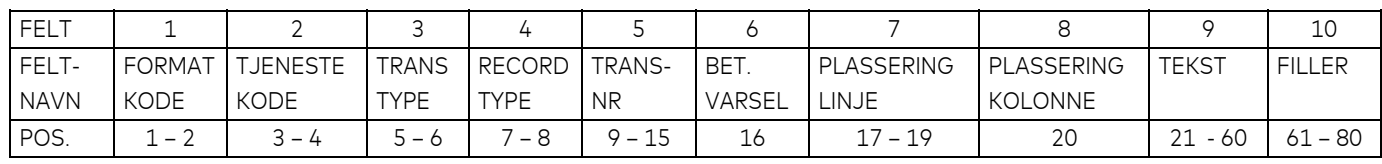

#### **NB**: Tomme spesifikasjonsrecords skal ikke overføres.

## FELT 1 – FORMATKODE

- Alfanumerisk, 2 posisjoner
- $Alltid = NY$

#### FELT 2 – TJENESTEKODE AVTALEGIRO

- Numerisk, 2 posisjoner
- Alltid =  $21$  (to en)

## FELT 3 – TRANSAKSJONSTYPE

- Numerisk, 2 posisjoner
- Varsling fra bank (AvtaleGiro info), alltid = 21 (to-en)

#### FELT 4 – RECORDTYPE

- Numerisk, 2 posisjoner
- Alltid = 49 (fire-ni)

#### FELT 5 – TRANSAKSJONSNUMMER

- Numerisk, 7 posisjoner
- Transaksjonsnummer fra beløpspost 1

#### FELT 6 – BETALINGSVARSEL

- Numerisk, 1 posisjon
- Alltid =  $4$  (fire)

## FELT 7 – PLASSERING/LINJE

- Numerisk, 3 posisjoner
- Angir på hvilken linje spesifikasjonen skal skrives ut
- Gyldige linjenummer: 001-042
- Dersom det angis mer enn 042 linjenummer vil hele transaksjonen avvises.

#### FELT 8 – PLASSERING /KOLONNE

- Numerisk, 1 posisjon
- Angir i hvilken kolonne spesifikasjonen skal skrives ut Gyldige kolonnenummer: 1 og 2
	- **NB**: Dersom plassering av linje og eller kolonne ikke er utfylt eller er ugyldig vil hele transaksjonen avvises.

#### FELT 9 – MELDINGSSPESIFIKASJON (TEKST)

- Alfanumerisk 40 posisjoner
- Tomme spesifikasjoner vil ikke overføres til betalers bank Hele feltet overføres på AvtaleGiro info til betaler

## FELT 10 – FILLER

- Numerisk, 20 posisjoner
- Feltet fylles ut med nuller

# *2.2.5 Sluttrecord oppdrag betalingskrav*

Siste record i ethvert oppdrag i forsendelsen. Dersom recorden eller noen felter mangler, vil oppdraget bli avvist. Alle felter må ha oppgitt korrekt informasjon i hht beskrivelsen, hvis ikke vil oppdraget avvises. Recorden må kun forekomme én gang pr. oppdrag.

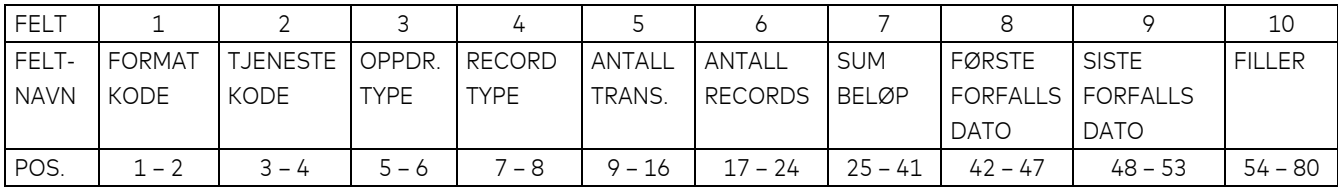

#### FELT 1 – FORMATKODE

- Alfanumerisk, 2 posisjoner
- $Alltid = NY$

#### FELT 2 – TJENESTEKODE AVTALEGIRO

- Numerisk, 2 posisjoner
- $Alltid = 21 (to en)$

#### FELT 3 – OPPDRAGSTYPE

- Numerisk, 2 posisjoner
- Alltid = 00 (null-null)

## FELT 4 – RECORDTYPE

- Numerisk, 2 posisjoner
- Alltid = 88 (åtte-åtte)

#### FELT 5 – ANTALL TRANSAKSJONER

- Numerisk, 8 posisjoner
- Feltet skal inneholde totalt antall transaksjonsrecords i oppdraget.

 (Betalingskrav: Beløpspost 1 + beløpspost 2 + evt. Spesifikasjonsrecords = en transaksjon).

#### FELT 6 – ANTALL RECORDS

- Numerisk, 8 posisjoner
- Feltet skal inneholde totalt antall oppgitte poster/records i oppdraget, inklusive startrecord og sluttrecord for oppdrag

#### FELT 7 – SUM BELØP

- Numerisk, 17 posisjoner
- Feltet skal inneholde sum beløp av alle og AvtaleGiro-betalingskrav (Felt 8 i beløpspost 1) i oppdraget
- Feltet oppgis i øre.

# FELT 8 – FØRSTE FORFALLSDATO

- Numerisk, 6 posisjoner
- Feltet skal inneholde tidligste oppgitte forfallsdato i oppdraget. Fylles ut med DDMMÅÅ (dag, måned, år).

## FELT 9 – SISTE FORFALLSDATO

- Numerisk, 6 posisjoner
- Feltet skal inneholde den forfallsdato i oppdraget som ligger lengst fram i tid. Fylles ut med DDMMÅÅ (dag, måned, år).

## FELT 10 – FILLER

- Numerisk, 27 posisjoner
- Fylles ut med nuller

#### **2.3 Innsendelse av sletteanmodninger betalingskrav**

#### *2.3.1 Startrecord oppdrag sletteanmodninger*

Første record for ethvert nytt sletteoppdrag i forsendelsen.

Dersom recorden eller noen felter mangler, vil oppdraget bli avvist ved innlesning i MPS. Alle felter må ha oppgitt korrekt informasjon i hht beskrivelsen.

Recorden må kun forekomme én gang pr. sletteoppdrag.

NB! Oppdrags nr må være en unik nummerering av oppdrag pr. betalingsmottakers mottakeravtale 12 måneder + en dag fram i tid. (f.eks. DD MM (dag, måned) + løpenummer e.l.)

Se "Startrecord oppdrag betalingskrav" for detaljer vedrørende utfylling av startrecorden. Følgende felt presiseres:

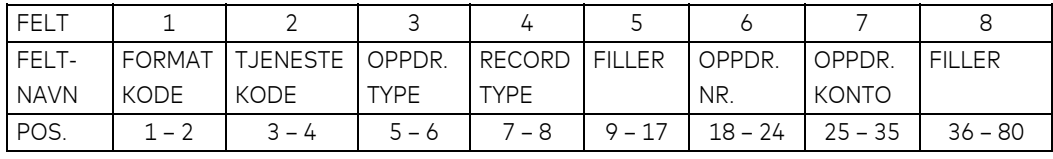

## FELT 3 – OPPDRAGSTYPE

- Numerisk, 2 posisjoner
- Alltid = 36 (tre-seks)

## FELT 8 – FILLER

- Numerisk, 45 posisjoner
- Fylles ut med nuller

# *2.3.2 Transaksjonsrecorder for sletteanmodninger*

For at sletting av oppdrag eller enkelttransaksjon skal være gyldig, må minimum slettepost 1 være utfylt.

For betalingsmottaker kan det være hensiktsmessig å sende det opprinnelige oppdraget om igjen, kun med en endret transaksjonstype som indikerer at transaksjonen er en sletteanmodning. Det vil ikke foretas noen behandling av slettepost 2 eller eventuelle spesifikasjonsrecords som følger med i et sletteoppdrag.

Slettepost 1 og 2 er identiske med beløpspost 1 og 2 med unntak av transaksjonstypene som er beskrevet nedenfor.

# *2.3.3 Slettepost 1*

FELT 3 – TRANSAKSJONSTYPE

- Numerisk, 2 posisjoner
- AvtaleGiro sletteanmodning, alltid = 93 (ni-tre)

# *2.3.4 Slettepost 2*

FELT 3 – TRANSAKSJONSTYPE

- Numerisk, 2 posisjoner
- AvtaleGiro sletteanmodning, alltid = 93 (ni-tre)

Felt 5 i begge records er transaksjonsnummer. Innenfor et oppdrag med slettinger skal transaksjons-nummer være unikt og i stigende sekvens. For en sletteanmodning har beløpspost 1, evt. 2 og spesifikasjonsrecordene samme transaksjonsnummer. Det er ikke noe krav at transaksjonsummeret skal være det samme som for den opprinnelige transaksjonen.

# *2.3.5 Sluttrecord oppdrag sletteanmodninger*

Siste record i ethvert sletteoppdrag i forsendelsen. Dersom recorden eller noen felter mangler, vil oppdraget bli avvist Alle felter må ha oppgitt korrekt informasjon i hht beskrivelsen.

Recorden må kun forekomme én gang pr. oppdrag.

Se "Sluttrecord oppdrag betalingskrav" for detaljer vedrørende utfylling av sluttrecorden. Følgende felt presiseres:

FELT 3 – OPPDRAGSTYPE

- Numerisk, 2 posisjoner
- Alltid = 36 (tre-seks)

#### FELT 5 – ANTALL TRANSAKSJONER

- Numerisk, 8 posisjoner
- Feltet skal inneholde totalt antall transaksjonsrecord i oppdraget. (Slettinger: Slettepost 1 + evt. Slettepost 2 + evt. Spesifikasjonsrecords = en transaksjon).

#### FELT 7 – SUM BELØP

- Numerisk, 17 posisjoner
- Feltet skal inneholde sum beløp av alle sletterecords (Felt 8 i slettepost 1) i oppdraget

#### FELT 8 – FØRSTE FORFALLSDATO

- Numerisk, 6 posisjoner
- Feltet skal inneholde tidligste oppgitte forfallsdato i oppdraget. Fylles ut med DDMMÅÅ (dag, måned, år).

FELT 9 – SISTE FORFALLSDATO

- Numerisk, 6 posisjoner
- Feltet skal inneholde den forfallsdato i oppdraget som ligger lengst fram i tid. Fylles ut med DDMMÅÅ (dag, måned, år).

# **2.4 Sluttrecord forsendelse**

Siste record i enhver forsendelse.

Dersom recorden eller noen felter mangler, vil forsendelsen bli avvist. Alle felter må ha oppgitt korrekt informasjon i hht beskrivelsen.

Recorden må kun forekomme en gang pr. forsendelse.

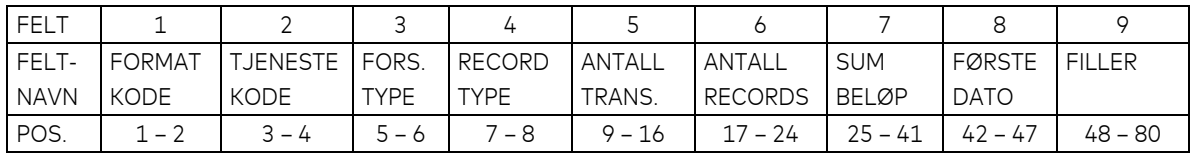

#### FELT 1 – FORMATKODE

- Alfanumerisk, 2 posisjoner
- Alltid = NY

FELT 2 – TJENESTEKODE

- Numerisk, 2 posisjoner
- Alltid 00 (null-null)

# FELT 3 – FORSENDELSESTYPE

- Numerisk, 2 posisjoner
- Alltid 00 (null-null)

# FELT 4 – RECORDTYPE

- Numerisk, 2 posisjoner
- Alltid = 89 (åtte-ni)

# FELT 5 – ANTALL TRANSAKSJONER

- Numerisk, 8 posisjoner
- Feltet skal inneholde oppgitt antall transaksjonsrecords i forsendelsen. (Betalingskrav: Beløpspost 1 + beløpspost 2 + evt. Spesifikasjoner = en transaksjon)

(Slettinger: Post 1 + evt. Post 2 + evt. Spesifikasjoner = en transaksjon)

## FELT 6 – ANTALL RECORDS

- Numerisk, 8 posisjoner
- Feltet skal inneholde totalt antall oppgitte poster/records i forsendelsen, inklusive startrecord og sluttrecord for oppdrag, og startrecord og sluttrecord for forsendelsen.

# FELT 7 – SUM BELØP

- Numerisk, 17 posisjoner. Feltet skal inneholde sum beløp av alle transaksjonsrecords i forsendelsen, eventuelt sum beløp av alle sluttrecords for oppdrag i forsendelsen.
- Beløpet oppgis i øre.

## FELT 8 – FØRSTE DATO

- Numerisk, 6 posisjoner
- Feltet skal inneholde tidligste oppgitte forfallsdato i forsendelsen. Fylles ut med DDMMÅÅ (dag, måned, år)

## FELT 9 – FILLER

- Numerisk, 33 posisjoner
- Feltet fylles ut med nuller

# **3 Forsendelse til betalingsmottaker**

Forsendelser fra MPS til betalingsmottaker kan bestå av flere forskjellige oppdrag. Figuren nedenfor viser hvordan forsendelsene kan være bygd opp. Hvis det er flere oppdragstyper til en kunde samme dag, så sendes oppdragene i én forsendelse i én fil. Figuren nedenfor viser hvordan forsendelsene kan være bygget opp.

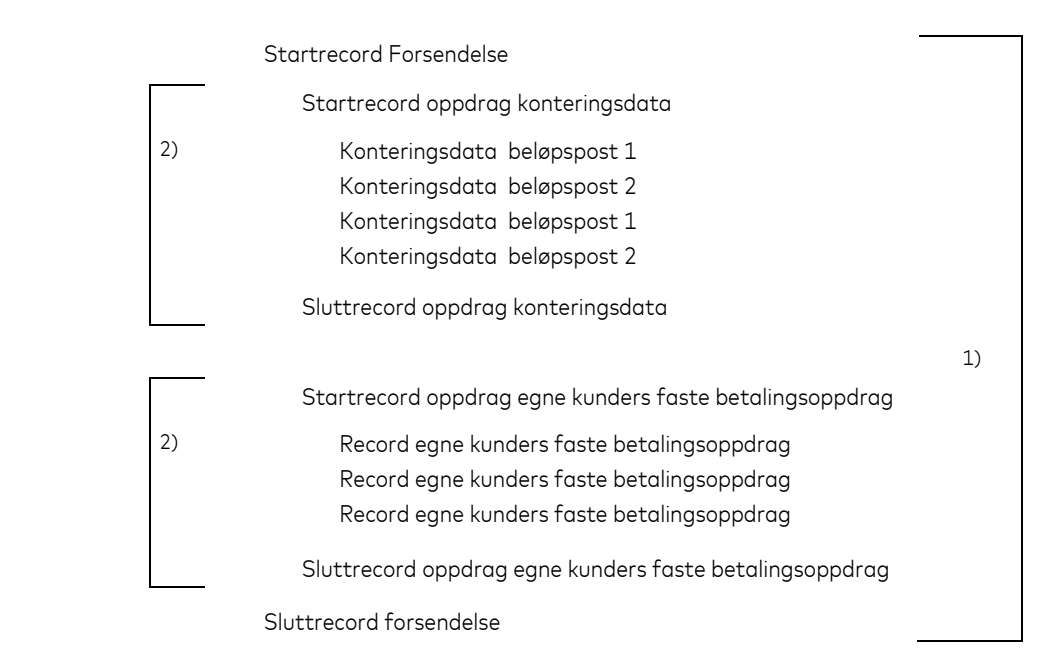

- 1) **Forsendelse.** Én forsendelse fra MPS kan bestå av et eller flere oppdrag som dekker en eller flere tjenester og fra en eller flere avtaler.
- 2) **Oppdrag**. Ett oppdrag kan kun inneholde transaksjoner for en oppdragstype som gjelder én tjeneste og én og samme avtale/bankkonto.

Utfylling av de fire første feltene i en transaksjon identifiserer transaksjonen. Oversikten nedenfor viser de aktuelle recordene med respektive koder:

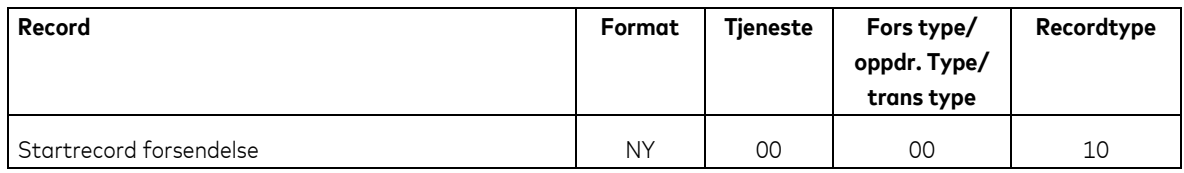

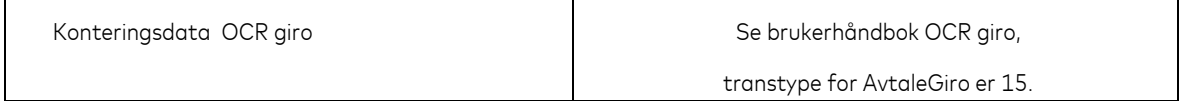

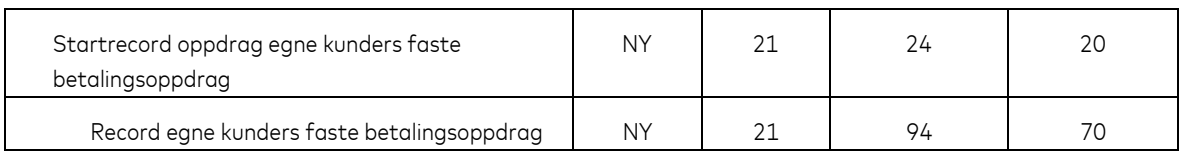

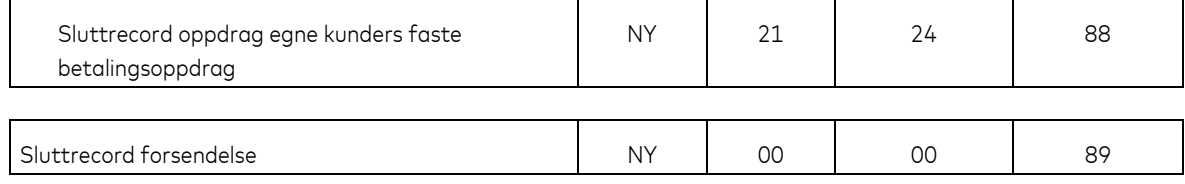

**NB:** Innbetalinger kan alternativt leveres som egiro innbetaling (CREMUL).

Mer informasjon om OCR giro og egiro kan innhentes på https://www.mastercardpaymentservices.com/norway Denne brukerhåndboken beskriver kun faste betalingsoppdrag levert som konteringsdata som oftest leveres sammen med OCR konteringsdata i eget oppdrag.

## **3.1 Startrecord forsendelse**

Første record i enhver forsendelse.

Recorden vil kun forekomme én gang pr. forsendelse.

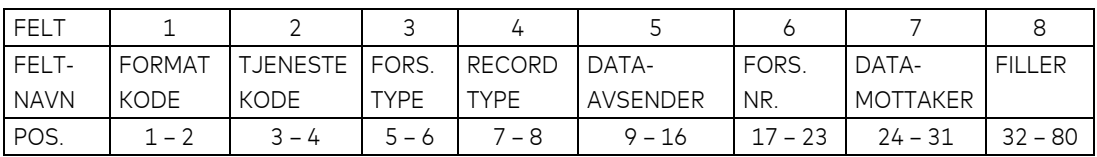

## FELT 1 – FORMATKODE

- Alfanumerisk, 2 posisjoner
- $Alltid = NY$

FELT 2 – TJENESTEKODE

- Numerisk, 2 posisjoner
- Alltid = 00 (null-null)

#### FELT 3 – FORSENDELSESTYPE

- Numerisk, 2 posisjoner
- Alltid = 00 (null-null)

#### FELT 4 – RECORDTYPE

- Numerisk, 2 posisjoner
- Alltid = 10 (en-null)

## FELT 5 – DATAAVSENDER

- Numerisk, 8 posisjoner
- Fylles ut med MPS`ID = 00008080

# FELT 6 – FORSENDELSESNUMMER

- Numerisk, 7 posisjoner
- Fylles ut med løpenummer generert av MPS

## FELT 7 – DATAMOTTAKER

- Numerisk, 8 posisjoner
- Fylles ut med datamottakers KUNDEENHET-ID

## FELT 8 – FILLER

- Numerisk, 49 posisjoner
- Fylles ut med nuller

## **3.2 Konteringsdata OCR fra MPS til betalingsmottaker**

Avregnede betalingskrav fra AvtaleGiro rapporteres til betalingsmottaker som konteringsdata OCR giro. Det er derfor en forutsetning at betalingsmottaker har avtale om OCR giro på samme konto som det er opprettet AvtaleGiro. Avregnede betalingskrav fra AvtaleGiro kommer i oppdrag OCR konteringsdata sammen med bl.a. innbetalinger fra OCR-blanketter og andre innbetalinger med KID.

For komplett beskrivelse av OCR konteringsdata, henvises det til brukerhåndboken for OCR giro. Følgende forhold bør imidlertid presiseres:

 I OCR konteringsdata indikerer felt 3 – TRANSAKSJONSTYPE (Beløpspost 1 og 2) hvilken tjeneste transaksjonen stammer fra. Betalingskrav avregnet som AvtaleGiro får verdien 15 i dette feltet.

## **3.3 Oversikt egne kunders faste betalingsoppdrag**

Betalingsmottaker får tilsendt opplysninger på fil over egne kunder som har inngått (bekreftet) faste betalingsoppdrag. Betalingsmottaker vil automatisk oppdatere kunderegisteret om hvilke kunder som ønsker AvtaleGiro som betalingsform.

Filen vil også inneholde eventuelle slettede faste betalingsoppdrag.

Betalingsmottaker angir på AvtaleGiro avtalen som inngås med banken hvordan og hvor ofte de faste betalingsoppdragene ønskes levert. Det anbefales daglig levering for rask oppdatering av faste betalingsoppdrag.

Det er mulig å bestille en oversikt over alle faste betalingsoppdrag under en eller flere oppdragskontoer. En slik bestilling kan rettes til MPS kundeservice.

#### **3.3.1 Startrecord oppdrag egne kunders faste betalingsoppdrag**

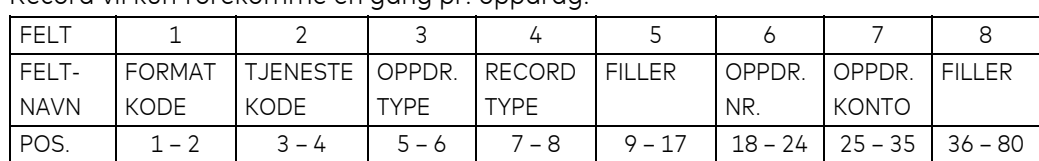

Første record for ethvert oppdrag i forsendelsen.

#### Record vil kun forekomme én gang pr. oppdrag.

# FELT 1 – FORMATKODE

- Alfanumerisk, 2 posisjoner
- $Alltid = NY$

#### FELT 2 – TJENESTEKODE AVTALEGIRO

- Numerisk, 2 posisjoner
- $-$  Alltid = 21 (to en)

#### FELT 3 – OPPDRAGSTYPE

- Numerisk, 2 posisjoner
- $-$  Alltid = 24 (to-fire)

#### FELT 4 – RECORDTYPE

- Numerisk, 2 posisjoner
- $-$  Alltid = 20 (to-null)

#### $FFIT 5 - FIII FR$

- Numerisk, 9 posisjoner
- Fylles ut med nuller

#### FELT 6 – OPPDRAGSNUMMER

- Numerisk, 7 posisjoner
- Fylles ut med løpenummer akkumulert pr. oppdrag i forsendelsen

#### FELT 7 – OPPDRAGSKONTO

Numerisk, 11 posisjoner Betalingsmottakers (avtalens) bankkontonummer

#### FELT 8 – FILLER

- Numerisk, 45 posisjoner
- Fylles ut med nuller

## **3.3.2 Record egne kunders faste betalingsoppdrag**

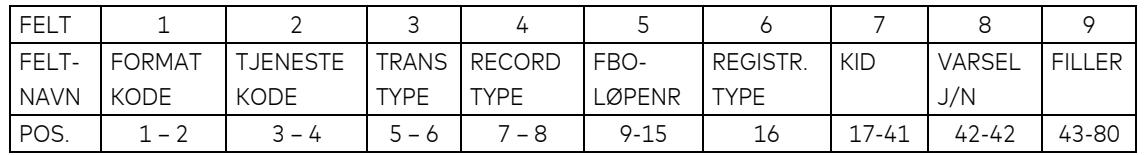

#### FELT 1 – FORMATKODE

- Alfanumerisk, 2 posisjoner
- $Alltid = NY$

#### FELT 2 – TJENESTEKODE AVTALEGIRO

- Numerisk, 2 posisjoner
- $-$  Alltid = 21 (to en)

#### FELT 3 – TRANSAKSJONSTYPE

- Numerisk, 2 posisjoner
- $Alltid = 94 (ni-free)$

#### FELT 4 – RECORDTYPE

- Numerisk, 2 posisjoner
- Alltid = 70 (syv-null)

## FELT 5 – FBO-LØPENUMMER

- Numerisk, 7 posisjoner
- Det faste betalingsoppdragets løpenummer innen oppdraget

#### FELT 6 – REGISTRERINGSTYPE

- Numerisk, 1 posisjon
- Gyldige verdier:
	- Alle faste betalingsoppdrag tilknyttet betalingsmottakers avtale  $= 0$
	- Nye /endrede faste betalingsoppdrag  $= 1$
	- Slettede faste betalingsoppdrag entitled and the set of the set of the set of the set of the set of the set of the set of the set of the set of the set of the set of the set of the set of the set of the set of the set of t
	- **NB:** Det er viktig å lese inn alle forekomster med kode 1, selv om forekomsten finnes fra tidligere. Dette for å sikre at oppdatering av felt 8, skriftlig varsel blir oppdatert korrekt, også ved endringer.

#### FELT 7 – KUNDEIDENTIFIKASJON (KID)

- Numerisk, 25 posisjoner
- Identifikasjonen som ligger registrert på det faste betalingsoppdraget
- Feltet høyrejusteres og evt. Ledige posisjoner blankes

FELT 8 – SKRIFTLIG VARSEL

- Alfanumerisk, 1 posisjon
- Gyldige verdier:
	- J = betaler ønsker skriftlig varsel
	- N = betaler ønsker ikke skriftlig varsel

#### FELT 9 – FILLER

- Numerisk, 38 posisjoner
- Fylles ut med nuller

## **3.3.3 Sluttrecord oppdrag egne kunders faste betalingsoppdrag**

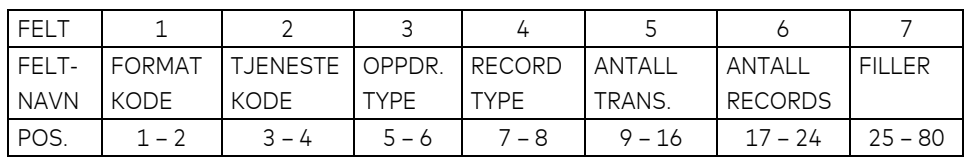

#### FELT 1 – FORMATKODE

- Alfanumerisk, 2 posisjoner
- Alltid = NY

## FELT 2 – TJENESTEKODE AVTALEGIRO

- Numerisk, 2 posisjoner
- $-$  Alltid = 21 (to en)

## FELT 3 – OPPDRAGSTYPE

- Numerisk, 2 posisjoner
- $-$  Alltid = 24 (to-fire)

## FELT 4 – RECORDTYPE

- Numerisk, 2 posisjoner
- Alltid = 88 (åtte-åtte)

#### FELT 5 – ANTALL TRANSAKSJONER

- Numerisk, 8 posisjoner
- Fylles ut med antall faste betalingsoppdrag som oversendes i oppdraget

## FELT 6 – ANTALL RECORDS

- Numerisk, 8 posisjoner
- Feltet inneholder totalt antall oppgitte poster/records i forsendelsen, inklusive startrecord og sluttrecord for oppdrag

FELT 7 – FILLER

- Numerisk, 56 posisjoner
- Feltet fylles ut med nuller

#### **3.4 Sluttrecord forsendelse**

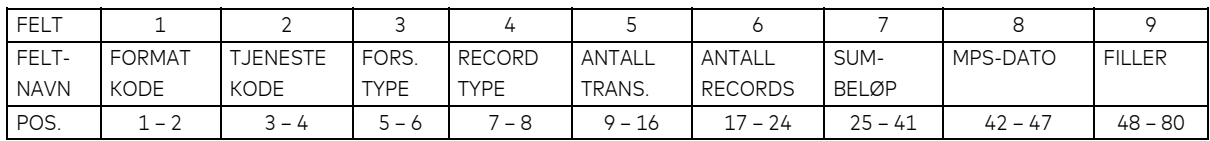

#### FELT 1 – FORMATKODE

- Alfanumerisk, 2 posisjoner
- Alltid = NY

## FELT 2 – TJENESTEKODE

- Numerisk, 2 posisjoner
- Alltid 00 (null-null)

## FELT 3 – FORSENDELSESTYPE

- Numerisk, 2 posisjoner
- Alltid 00 (null-null)

## FELT 4 – RECORDTYPE

- Numerisk, 2 posisjoner
- Alltid = 89 (åtte-ni)

#### FELT 5 – ANTALL TRANSAKSJONER

- Numerisk, 8 posisjoner
- Feltet inneholder antall transaksjonsrecords i forsendelsen. (Beløpspost 1 + beløpspost 2 = én transaksjon) (Hver FBO = én transaksjon)

## FELT 6 – ANTALL RECORDS

- Numerisk, 8 posisjoner
- Feltet inneholder totalt antall oppgitte poster/records i forsendelsen, inklusive startrecord og sluttrecord for oppdrag, og startrecord og sluttrecord for forsendelsen

## FELT 7 – SUM BELØP

- Numerisk, 17 posisjoner.
- Spesifiserer sum beløp av alle transaksjoner i forsendelsen. Gjelder kun beløpspost 1, felt 17

#### FELT 8 – MPS DATO

- Numerisk, 6 posisjoner
- Fylles ut med MPS dato eller nuller hvis forsendelsen kun inneholder oppdrag med FBO-er

#### FELT 9 – FILLER

- Numerisk, 33 posisjoner
- Feltet fylles ut med nuller

# **4 Utregning av kontrollsiffer i modulus 10 og 11**

#### **Modulus 10**

Modulus 10 – Eksempel:

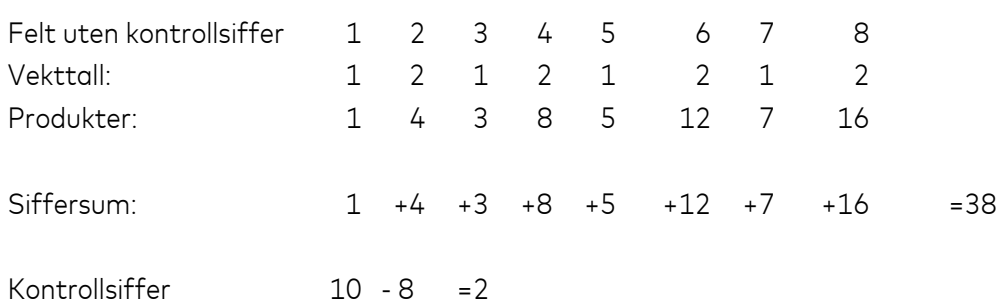

Felt med kontrollsiffer 1 2 3 4 5 6 7 8 2.

Sifrene i feltet multipliseres med vekttallene 2 1 2 1, **regnet fra høyre mot venstre.** 

**Merk**: Etter denne metoden adderer man ikke produktene, men de enkelte siffer i produktene. Produktet 12 gir altså bidraget 1+2 til siffersummen. Entallsifferet i siffersummen (i dette tilfellet 8) trekkes fra 10 og resultatet blir kontrollsifferet ( i dette tilfellet 2). Dersom Entallssifferet i siffersummen blir 0, blir kontrollsifferet 0.

#### **Modulus 11**

Modulus 11 – Eksempel:

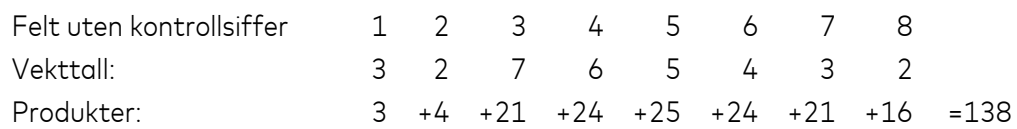

Divisjon: 138 : 11 =12 og en rest på 6

Kontrollsiffer:  $11 - 6 = 5$ 

Felt med kontrollsiffer: 1 2 3 4 5 6 7 8 5

Sifrene i feltet multipliseres med vekttallene 2 3 4 5 6 7 2 3 osv. **regnet fra høyre mot venstre**.

Produktsummen (i dette tilfellet 138) divideres med 11. Resten etter divisjonen (i dette tilfellet 6) trekkes fra 11, og resultatet blir kontrollsiffer (i dette tilfellet 5). Dersom divisjonen går opp (rest = 0), blir kontrollsiffer 0. Dersom kontrollsiffer blir 10 (rest = 1) må kontrollsifferet erstattes med – (minus-tegn).

# **5 Endringslogg for denne håndboken**

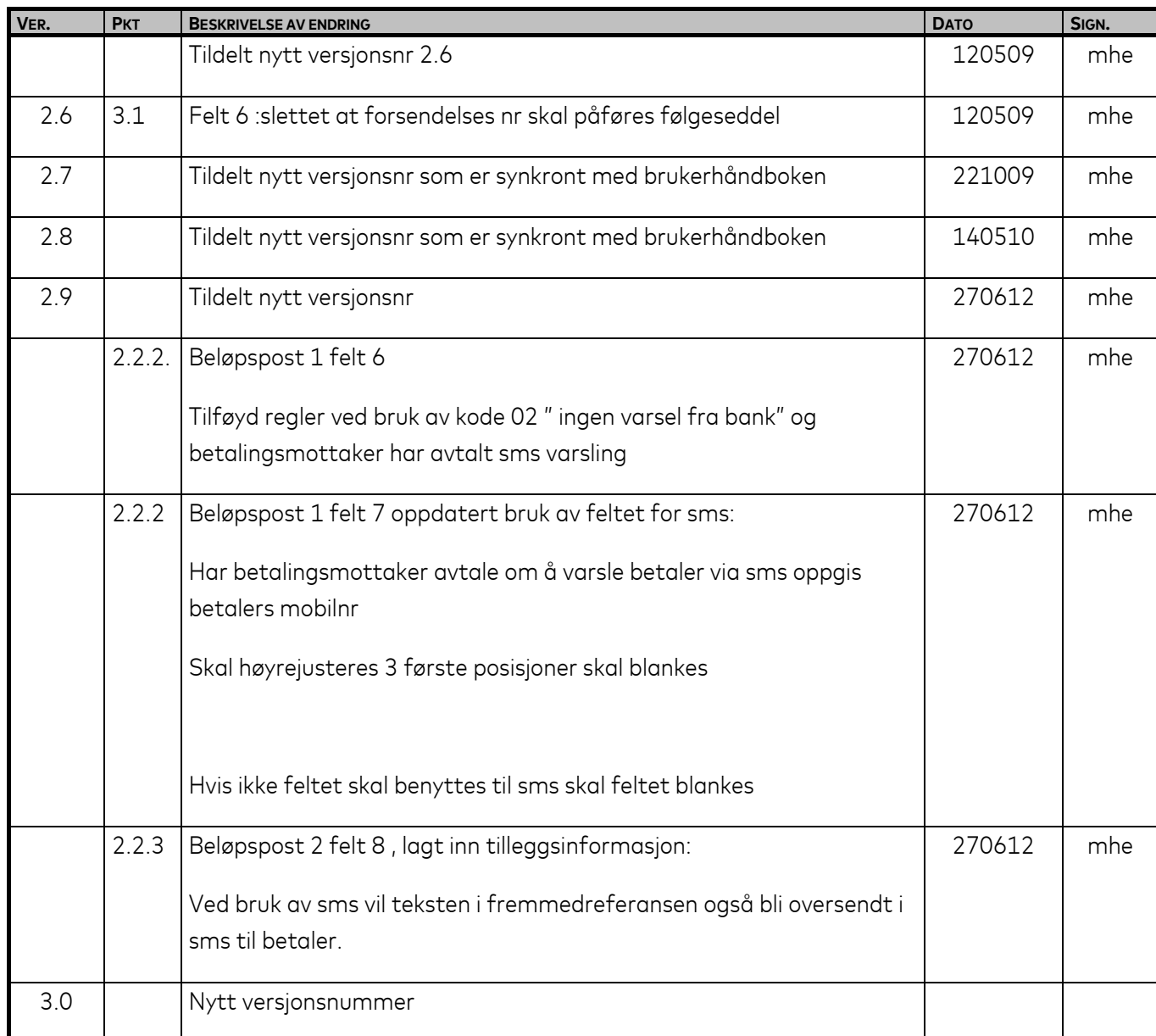

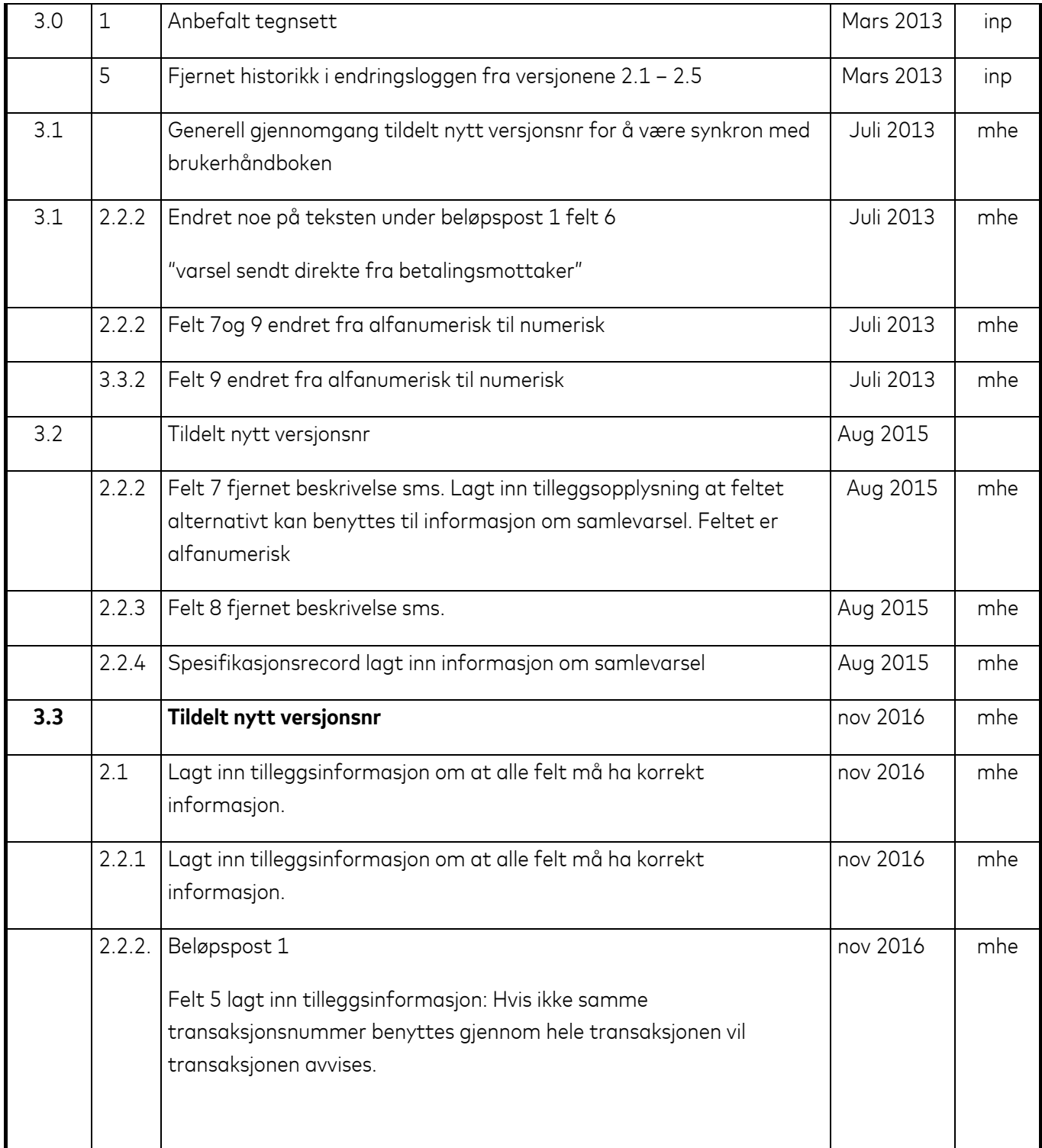

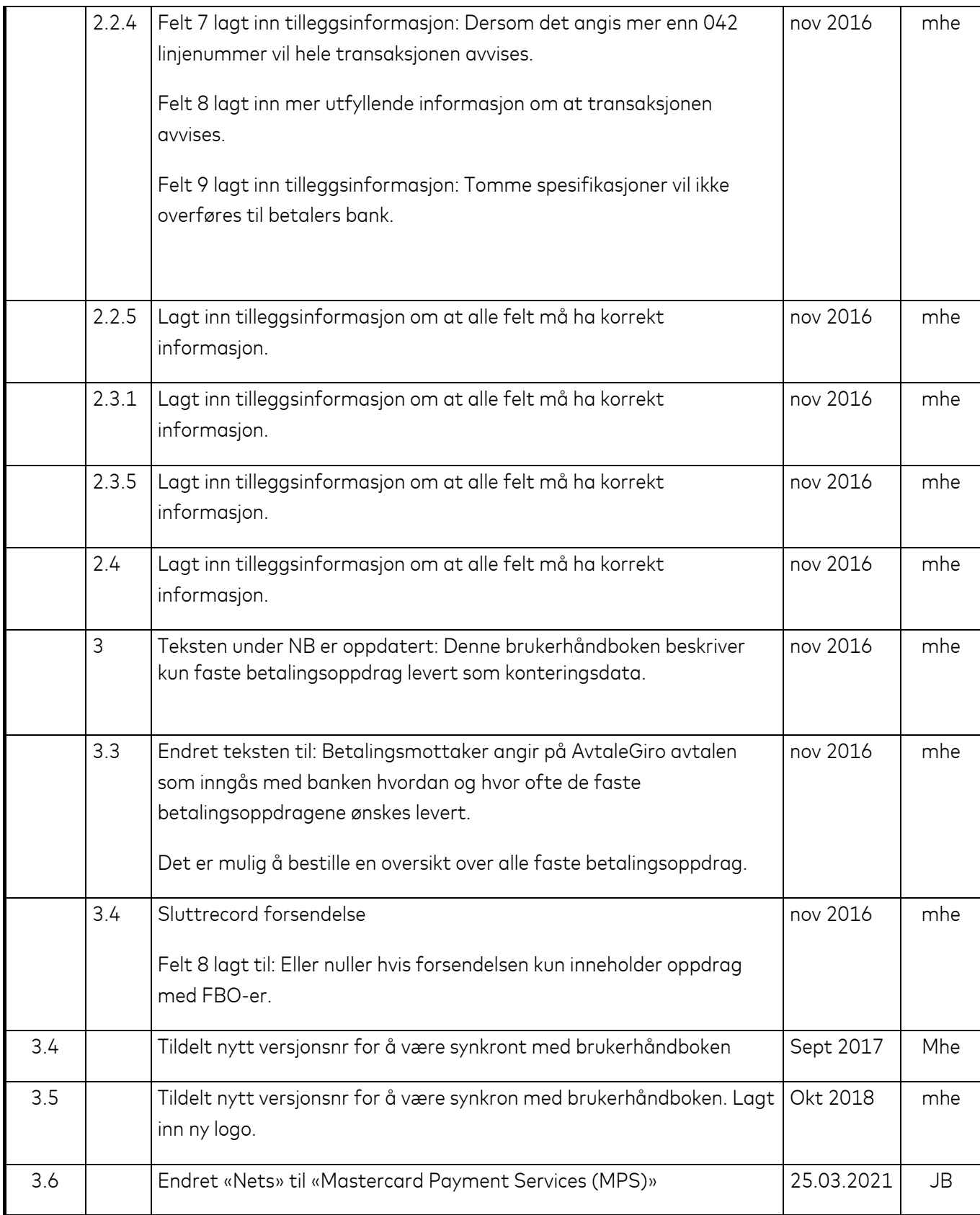